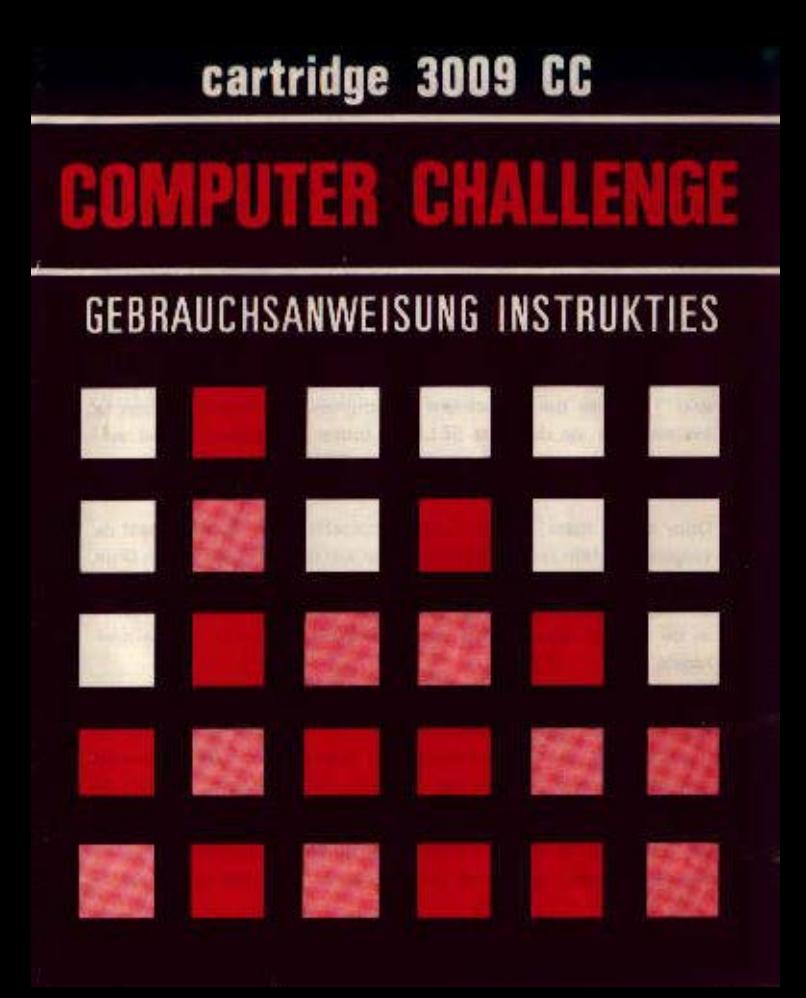

## HERAUSEORDERUNG 20M COMPUTERKAMPE

In dieser Patrone finden Sie Programme die es erlauben 14 Varianten eines "Vier-auf-einmal" strategischem Spiel zu versuchen. Das Ziel aller Spiele ist es 4 Quadrate in eine Reihe zu setzen. Die Reihe darf waagerecht, senkrecht oder diagonal sein, 2 Teilnehmer können an Spiel 1 und Spiel 8 mitwirken; alle anderen Spiele sind für einen Einzelspieler gegen den Computer beabsichtigt.

Die Patrone muss in den Schlitz in dem Spielsteuergerät eingesetzt werden. Sehen Sie nach dass das Spielsteuergerät richtig mit Ihrem Fernseh-Apparat verbunden ist und schalten Sie dann das Spielsteuergerät und Ihren Fernseh-Apparat ein. Legen Sie die überlagernden Tastenbretter, welche sich in der Patronen-Geschenkschachtel befinden, über die Handsteuer-Tastenbretter. Drücken Sie auf "RUECKSTELLEN" und Spiel 1 wird auf dem Bildschirm erscheinen. Um andere Spiele auszuwählen, drücken Sie die "AUSWAHL"-Taste bis das gewünschte Spiel erscheint. Drücken Sie dann die "START"-Taste und Sie können anfangen.

Wenn Sie an der Reihe sind einen Zug zu machen und dann auf die Taste bezeichnet → drücken, so wird sich das Quadrat in die nächste Spalte rechts bewegen. Nachdem Sie die zutreffende Spalte gewählt haben, drücken Sie die Taste bezeichnet ↓. Die ↓ Taste veranlasst das Quadrat in den untersten leeren Raum in dieser Spalte zu fallen. Die Quadrate fallen immer in den untersten leeren Raum einer Spalte: das ist eins der Spielregeln.

Die Idee dieses Spiels ist einfach und leicht zu begreifen. Im Laufe des Spiels nimmt die Ausarbeitung zukünftiger Züge strategische Bedeutung an. Die einzelnen Spiele bieten mehrere verschiedene Stufen der Schwierigkeit, wodurch Sie bestimmen können, wie weit im voraus der Computer seine Züge ausarbeiten wird. Der Computer ist auch derartig programmiert worden, gelegentlich newisse Züge unbeachtet zu lassen, deren Auswirkung manchmal den Anschein hat, dass der Computer einen dummen Zug machte oder eine Gelegenheit verpasste.

Als Zeichen dafür, dass das Spiel beendet ist. lässt der Computer bei allen Spielen eine Treffreihe von 4 Quadraten in einer Reihe aufleuchten. Um ein neues Spiel anzufangen müssen Sie auf "START" drücken.

Spiel-Varianten - (Bei allen Spielen für einen Einzel-Teilnehmer. die linke Spielersteuerlenkung benutzen)

- 2 Teilnehmer Spiel auf einem Spielbrett von 7 x 6 Spiel 1 Quadrat Grösse
- Spiel 2 Spiel fuer Einzel-Teilnehmer gegen den Computer. Der Computer hat den ersten Zug
- Spiele 3-4 Spiel für Einzel-Teilnehmer gegen den Computer. Wie Spiel 2; der Computer spielt jedoch auf einem höheren Grad Gewandheit in Spiel 3 bezw. 4.
- Spiel 5-7 1 Teilnehmer gegen den Computer, aber der Teilnehmer hat den ersten Zug. Bei Spielen 6 und 7 wird der Computer höhere Stufen Gewandheit anwenden.
- Spiel 8 Spiel für 2 Teilnehmer auf grossem 8 x 6 Quadrat Spielbrett.
- Spiel 9 Spiel fuer Einzel-Teilnehmer auf 8 x 6 Quadrat Spielbrett: der Computer hat den ersten Zug
- Spiele 10-11 Spieler für Einzel-Teilnehmer. Wie Spiel 9, der Computer spielt aber auf höherer Stufe Gewandheit.
- Spiel 12 1 Teilnehmer auf 8 x 6 Quadrat Spielbrett: Teilnehmer hat den ersten Zug
- Spiele 13-14 1 Teilnehmer wie in Spiel 12; der Computer hat aber höhere Stufe Gewandheit

Copyright 1979, Radofin Electronics (Far East) Ltd. Printed in Hong Kong